## **Programmierhilfe für Melodieklingel mit MRB Z 1013**

## **W. Lahner**

In [1] wird der Aufbau einer rechnergesteuerten Melodieklingel beschrieben, welche vielfältigsten Ansprüchen gerecht wird. Zum Programmieren neuer Melodien ist es jedoch unumgänglich, diese vor dem Beschreiben eines EPROMs zu testen. Das Steuerprogramm der Melodieklingel ist im RAM-Bereich eines Rechners nicht lauffähig, so daß eine andere Variante gefunden werden mußte.

Speziell für den MRB Z 1013 wurde ein Programm entwickelt, welches für die Erzeugung der Töne den gleichen Aufbau der Liedertabelle benutzt. Somit können Melodien auf dem Rechner erprobt und bei Fehlerfreiheit ein entsprechender EPROM programmiert werden. Dabei ist zu beachten, daß der Beginn der Liedertabelle auf dem EPROM der Melodieklingel bei Offset 013CH liegt. Die Ausgabe der Töne erfolgt über den MTG-Ausgang des MRB (Recorder auf Aufnahme stellen) und über Bit 7 des freien Anwenderports A.

Hex-Listing

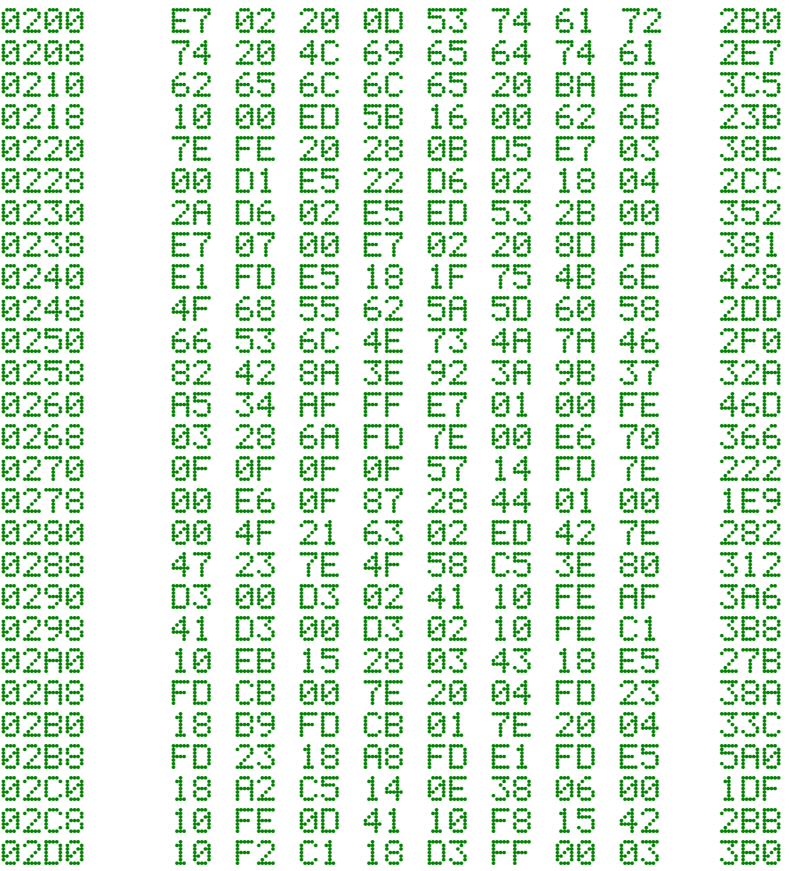

Das Programm wird auf Adresse 200H gestartet. Es erfolgt die Frage nach dem Beginn der Liedertabelle, welche entsprechend hexadezimal einzugeben ist (minimaler Wert 300). Es sind somit mehrere Lieder auf verschiedenen RAM-Bereichen zwischenspeicherbar. Beantwortet man die Frage nach dem Beginn der Liedertabelle nur mit ENTER, so wird der zuletzt eingegebene Wert bzw. 300H bei Neustart verwendet. Das Starten eines Liedes erfolgt mit Betätigung einer beliebigen

Taste. Bei Liedertabellenende erfolgt ein Rücksprung auf das erste Lied. Ein Abbruch erfolgt durch CTRL-C bzw. S4-K.

Der Aufbau der Notenbytes wird entsprechend C-Dur-Tonleiter nach folgender Programmiervorschrift vorgenommen:

Bit 0...3 Tonhöhe (Tonhöhe = 0 entspricht einer Pause)

Bit 4...6 Tondauer in Achtelnoten (0 =  $\frac{1}{8}$  Note)

Bit 7 = 1 Liedende, Bit 7 im folgenden Byte gesetzt = Tabellenende

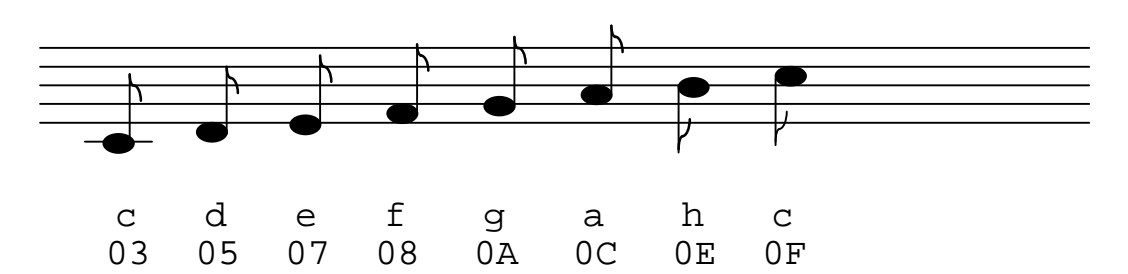

Bild 2: C-Dur-Tonleiter mit Hexadezimalwerten der Tonhöhen

Die Zuordnung der Noten zu den entsprechenden Hexadezimalwerten verdeutlicht Bild 2.

Die erste Null steht für jeweils eine Achtel Note. Erforderliche Halbtonschritte sind durch entsprechende Zwischenwerte ebenfalls programmierbar.

Mit dem vorgestellten Programm ist ein relativ einfaches Testen und Programmieren eigener Melodien für die Melodienklingel nach persönlichen Wünschen und eigenem Geschmack möglich. das Programm verwendet ausschließlich RST-20-Befehle mit NOP-Ergänzung und entspricht somit voll den Forderungen zur Softwarekompatibilität.

## Literatur

[1] Lehmann, S.: Eine Melodieklingel mit vielen Melodien, FUNKAMATEUR 35 (1986), H. 4, S.203 ff.